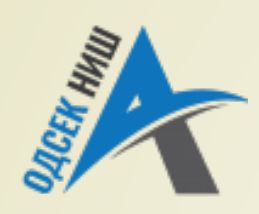

**Akademija tehničko-vaspitačkih strukovnih studija odsek NIŠ**

Savremene računarske tehnologije **SRT**

**OBJEKTNO ORIJENTISANO PROGRAMIRANJE - OOP**

Prof. dr Zoran Veličković, dipl. inž. el. 2019/2020.

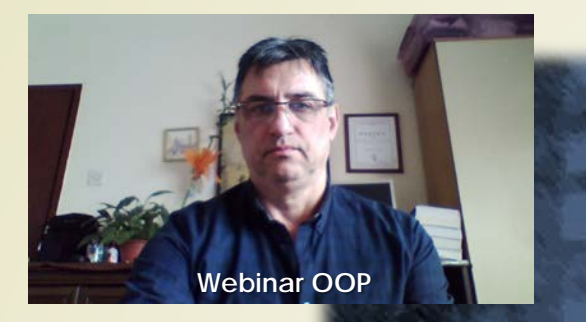

Prof. dr Zoran Veličković, dipl. inž. el.

#### **OBJEKTNO ORIJENTISANO PROGRAMIRANJE - OOP**

#### **Interfejsi i polimorfizam**

(9)

# Sadržaj

#### **POJAM INTERFEJSA**

- Interfejsi i apstraktne klase
- Deklaracija interfejsa
- **Podrazumevani pristup** članovima interfejsa
- Konstante u interfejsu

#### **IMPLEMENTACIJA INTERFEJSA**

- Naredba **implements**
- **Dodavanje metoda u** implemntaciji interfejsa
- Nasleđivanje interfejsa
- **Primena izvedenog interfejsa**
- **POLIMORFIZAM I INTERFEJS U JAVI**
	- Polimorfizam klase **Pas**
- **INTERFEJSI I POLIMORFIZAM**
	- Interfejsi i polimorfizam **DU**
	- Interfejsi i polimorfizam **TV**
	- Interfejsi i polimorfizam **VCR**
	- Polimorfizam na delu

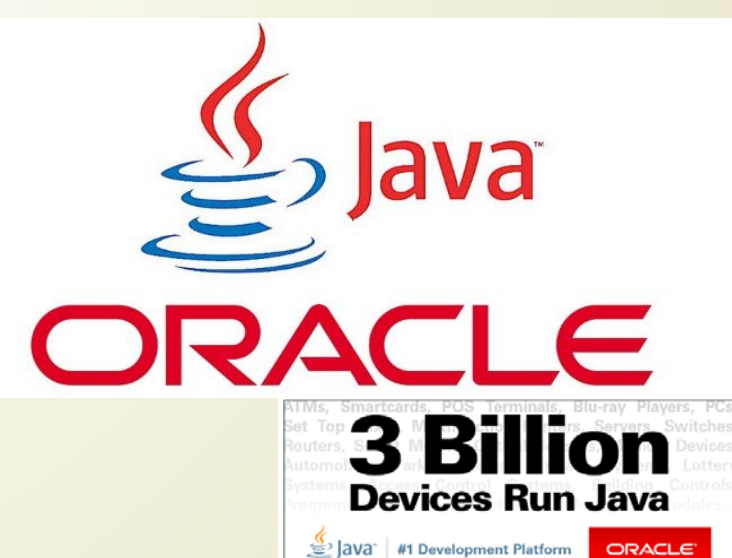

## Pojam interfejsa

- Na predavanjima iz ovog predmeta već je više puta naglašeno da **METODE** definišu **NAČIN PRISTUPA** podacima u klasama.
- Upotrebom rezervisane reči **interface** može se potpuno **ODVOJITI NAČIN PRISTUPA PODACIMA** (kaže se interfejs) od same **REALIZACIJE KLASE**!
- Rezervisanom rečju **interface** se zapravo zadaje **SKUP METODA** koje će **KASNIJE** neka klasa (jedna ili više njih) **REALIZOVATI**.
	- Može se **DEKLARISATI INTERFEJS**, a da se tom prilikom **NE RAZMATRA** kako će on biti zaista realizovan.
- Prilikom **REALIZACIJE INTERFEJSA**, klasa mora da napravi **POTPUN SKUP METODA** koje su njime definisane.
- **INTEFEJSOM** se dakle definiše **ŠTA** metoda treba da radi, ali **NE** i **KAKO** to treba da se izvede!
- Svaka klasa **SLOBODNO** odlučuje **KAKO** će metode iz interfejsa biti realizovane.

# Interfejsi i apstraktne klase

- Imajte na umu, **DEKLERACIJA** interfejsa **NE IMPLICIRA** nikakvu realizaciju.
- Standardno, da bi metoda iz jedne klase mogla da pozove metodu iz druge, obe klase **MORAJU POSTOJATI** u trenutku prevođenja zbog **PROVERE POTPISA METODA**.
- Međutim, kreiranjem interfejsa se **PREVAZILAZI OVO OGRANIČENJE**.
- **INTERFEJSI** podržavaju **DINAMIČKO RAZREŠAVANJE METODA** u trenutku izvršavanja!
	- Čak i klase koje NISU u hijerarhijskom smislu nasleđivanja **SRODNE, MOGU REALIZOVATI ISTI INTEFEJS**.
- Veoma je značajno da se **INTERFEJSI MOGU PROŠIRIVATI** baš kao i klase!
- Na osnovu već izloženog, očiglednoje da je **INTERFEJS VEOMA SLIČAN APSTRAKTNOJ KLASI**.
- Razlika je u tome što **KLASA MOŽE** da realizuje **VIŠE OD JEDNOG INTERFEJSA** !
- Sa druge strane, klasa **MOŽE DA NASLEDI SAMO JEDNU NATKLASU**.

#### Deklaracija interfejsa

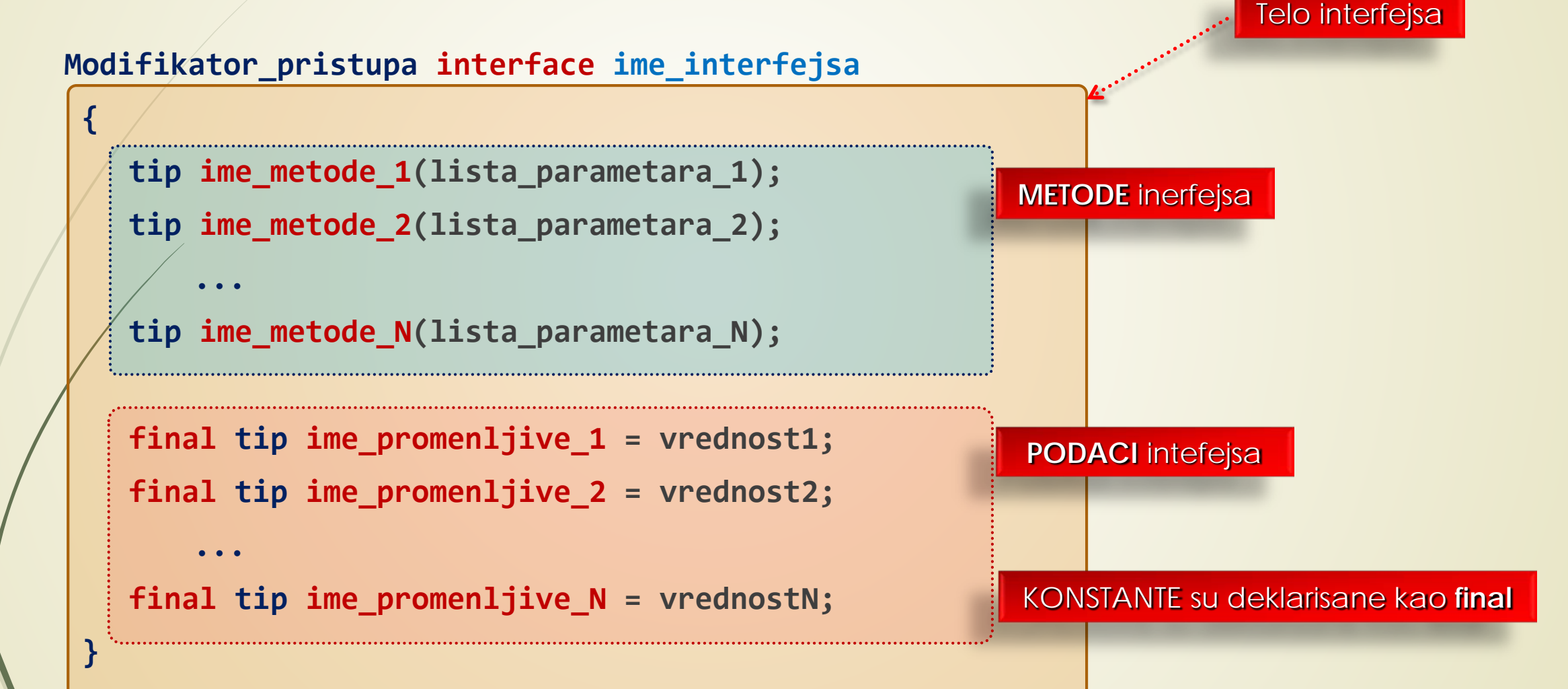

## Podrazumevani pristup članovima interfejsa

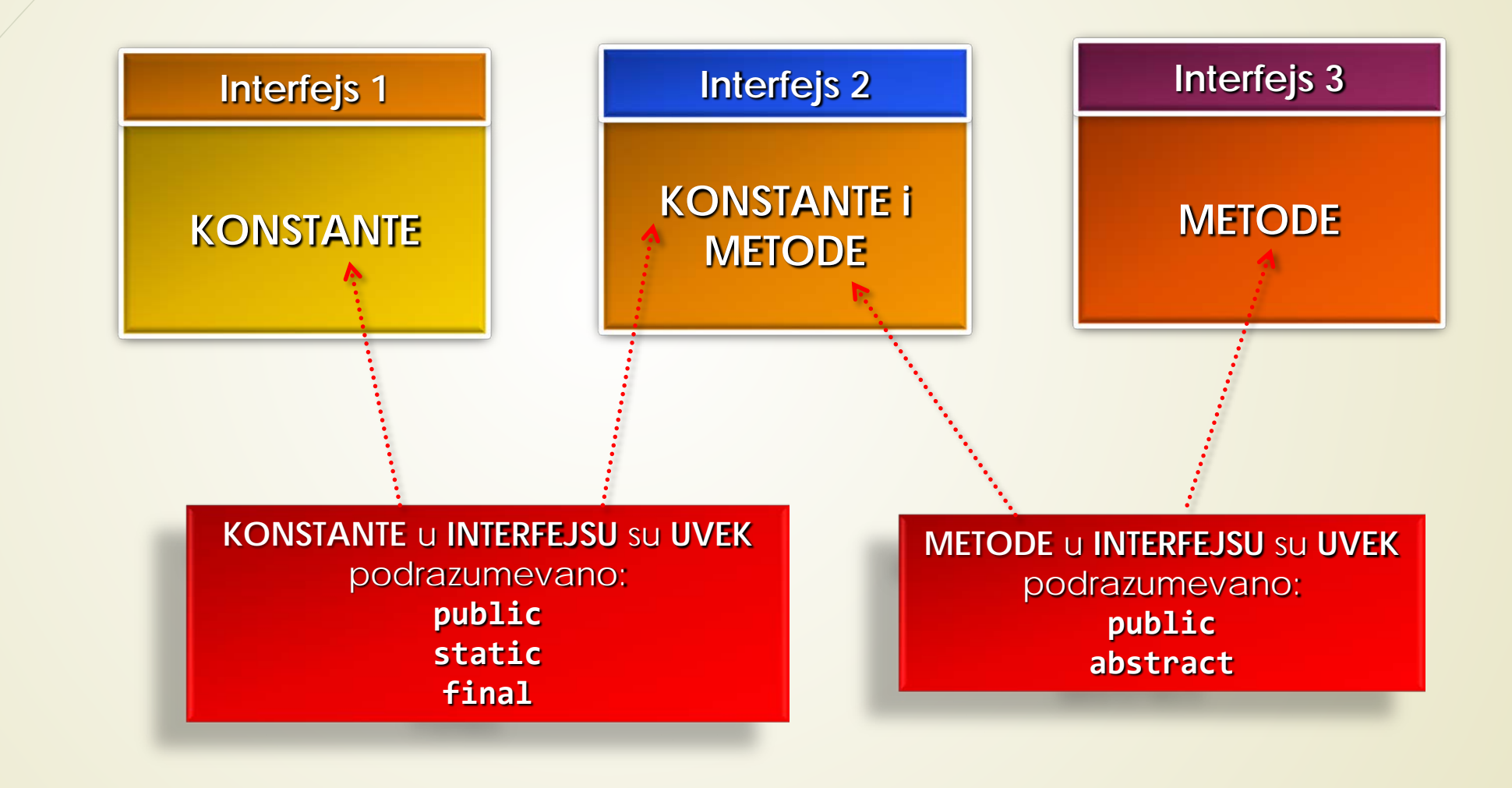

### Konstante u interfejsu

- Pomoću interfejsa mogu se uvesti **ZAJEDNIČKE KONSTANTE** u **VIŠE** klasa !
- Neophodno je **DEKLARISATI INTRFEJS** sa promenljivama koje su **INICIJALIZOVANE**!
- Prilikom realizacije **INTERFEJSA** sve navedene promenljive **POSTAJU KONSTANTE**:

```
interface deljeneConstante {
```

```
int NO = 0;
int YES = 1;
int MAYBE = 2;
int LATER = 3;
int SOON = 4;
int NEVER = 5;
```
**}**

### Implementacija interfejsa

- Kada je interfejs **DEKLARISAN**, onda, **JEDNA** Ili **VIŠE** klasa mogu da ga **REALIZUJU** (još se kaže i **IMPLEMENTIRAJU**).
- Ako klasa želi da **REALIZUJE NEKI INTERFEJS**, u njenu dekleraciju **TREBA UKLJUČITI** naredbu ključnu reč **implements**.
- **Kljúčna reč implements** obaveštava kompajler o odluci želji klase da IMPLEMENTIRA neki od intefejsa.

Ime klase koja **implementira** interfejs

**modifikator\_pristupa class ime\_klase [extends natklasa]**

**[implements interfejs\_1 [, interfejs\_2...]] {** 

// telo klase

**Interfejs(i)** koji se implementira(ju) odvojeni zapetama

Ključna reč

**}**

# Primer interfejsa (1)

// Dekleracije interfejsa Callback

#### **interface Callback**

**{**

**}**

**{**

**}**

**{**

**}**

**void callback(int param);**

Definicija **interfejsa Callback** koji ima samo jednu metodu **callback()**

Realizacija **interfejsa Callback** u **klasi Client class Client implements Callback** 

// Implementiranje Callback interfejsa

```
public void callback(int p)
```
**System.out.println("callback pozvana sa " + p);**

Realizacija **metode** definisane u **interfejsu Callback**

### Dodavanje metoda u implemntaciji

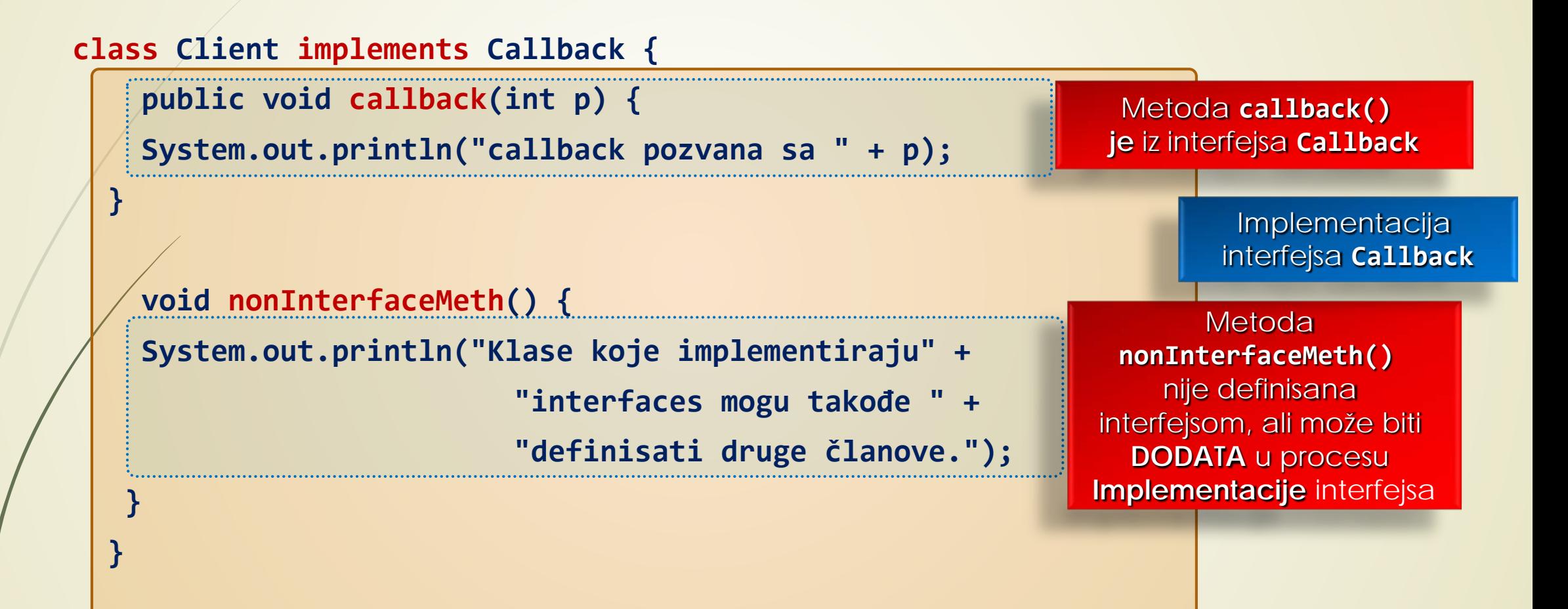

Klase koje realizuju neki interfejs **MOGU DEFINISATI** i svoje **SOPSTVENE ČLANOVE**.

# Nasleđivanje interfejsa

- Već je napomenuto, **INTERFEJS** se može **NASLEDITI**!
- U Javi se za **NASLEĐIVANJE INTERFEJSA** koristi rezervisana reč **extends** (dakle, isto kao i prilikom nasleđivanja klase).
- Kroz **NASLEĐIVANJE INTERFEJSA** mogu se **DODATI POTREBNE METODE**  slično kao i u nasleđivanju klasa.
- Ovako dobijeni **INTERFEJS** zahteva u implementaciji **REALIZACIJU SVIH METODA**  metoda iz:
	- **nasleđenog interfejsa i**
	- metode deklarisane u procesu nasleđivanja.

### Primer nasleđivanje interfejsa

**}**

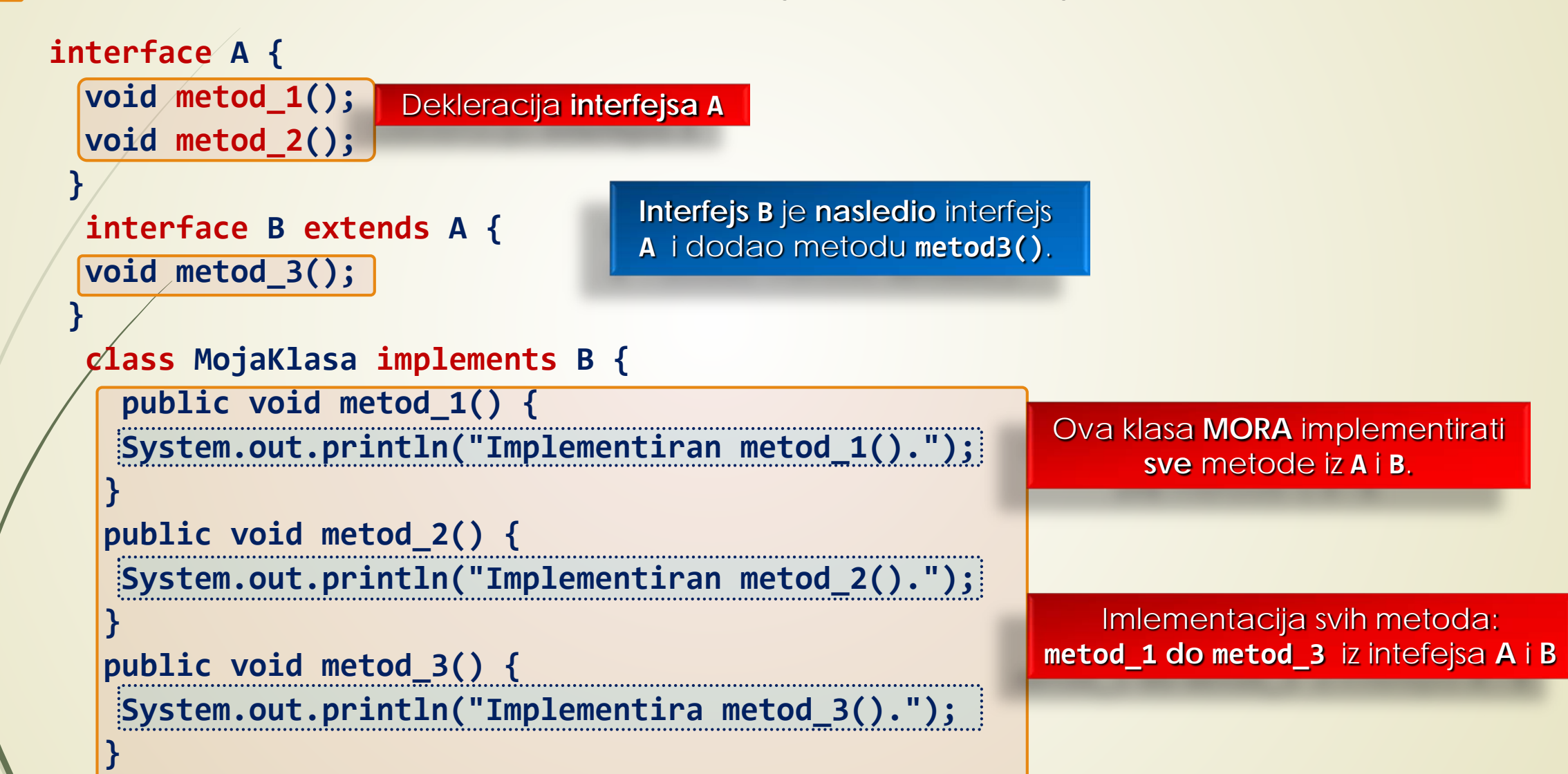

#### Primena izvedenog interfejsa

**class Proba\_Interfejsa {**

**public static void main (String args[])** 

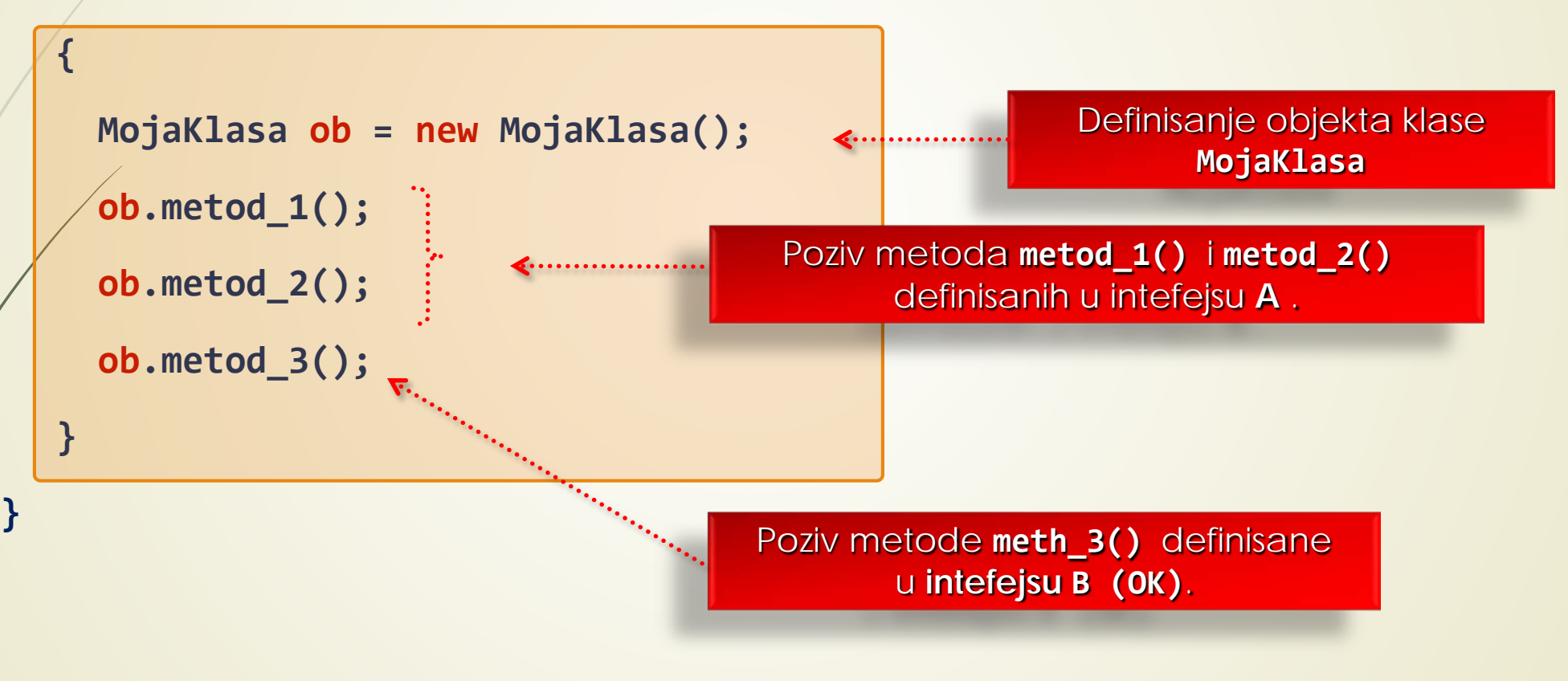

### Polimorfizam u Javi

- Iz uvodnih predavanja iz ovog predmeta znamo da pojam **POLIMORFIZMA** podrazumeva mogućnost da se jedna promenljiva **BILO KOG TIPA** može koristi za referenciranje objekata **RAZLIČITIH TIPOVA**.
- Takođe, **POLIMORFIZAM** podrazumeva i **POZIVANJE ONOG METODA** koji je karakterističan za *IIP* **OBJEKTA** koja ta promenljiva referencira.
- Zahvaljujući polimorfizmu, **ISTI POZIV METODA** može da se ponaša **DRUGAČIJE**, u zavisnosti od **TIPA OBJEKTA** na koji se primenjuje.
- Već znamo, **POLIMORFIZAM** funkcioniše **SAMO** sa objektima **IZVEDENE KLASE**.
- **REFERENCA NA OBJEKT IZVEDENE KLASE** može da se čuva u promenljivoj tipa **IZVEDENE KLASE**, ali i u promenljivoj tipa bilo koje direktne ili indirektne bazne klase.
- **POLIMORFIZAM** se isključivo primenjuje na **METEODE**, a nikako na **PODATKE** članove.
- Da li možete obasnit zašto je ovo pravilo logično!

#### Polimorfizam klase Pas

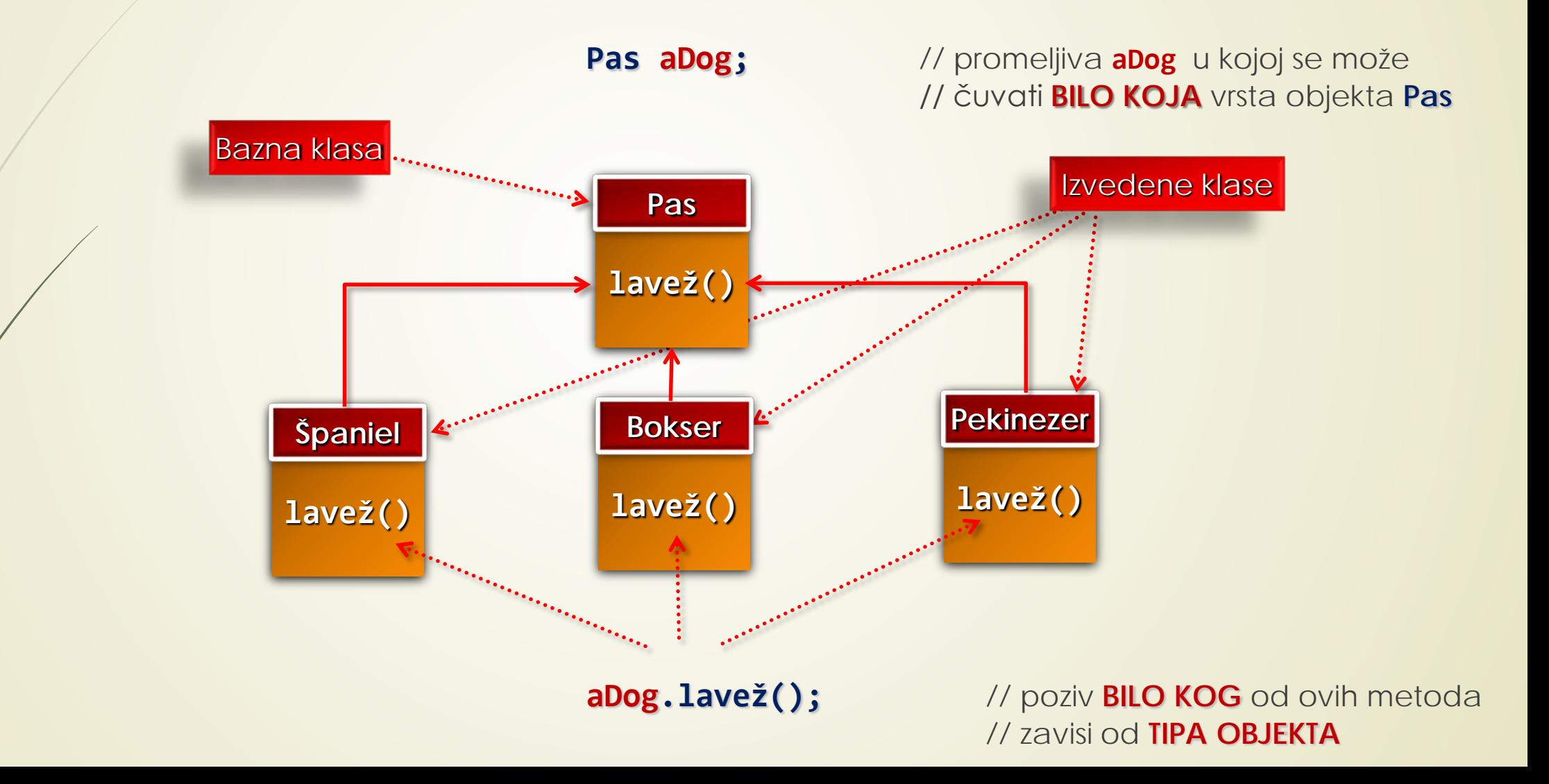

# Interfejsi i polimorfizam (1)

- Kod kuće verovatno imate **TELEVIZOR** (TV), **DVD** plejer (VCR), **HiFi** ili slične uređaje koji poseduju **DALJINSKI UPRAVLJAČ** (DU).
- Na svim daljinskim upravljačima verovatno postoji **ZAJEDNIČKI PODSKUP DUGMADI KOMANDE** koje imaju **ISTE** (ili slične) funkcije.
- **PRIMER** ovih funkcija mogu biti:
	- **vključivanje**,
	- **·** isključivanje,
	- gašenje tona mute funkcija,
	- pojačavanje i utišavanje tona,
	- promena kanala naviše,
	- promena kanala naliže,
	- ostale slične funkcije.

# Interfejsi i polimorfizam (2)

- Da li se može napraviti **UNIVERZALNI DALJINSKI UPRAVLJAČ** (DU) koji se može **ADAPTIRATI** uređaju koji ga koristi?
- Sam za sebe **DU** ne služi ničemu, jer se njime **DEFINIŠE SKUP STANDARDNIH FUNKCIJA**, ali se funkcija svakog dugmeta mora programirati za svaki uređaj **PONAOSOB**.
- **SKUP UREĐAJA** se može predstaviti **KLASAMA**.
- **SVAKA KLASA** koristi **ISTI INTERFEJS - DU**  ali na sebi svojstven **- DRUGI NAČIN**.

**TV DU Car Hi-Fi DUHome Theather DU** SUBTITLE O \_ TEXT **PHILIPS** 

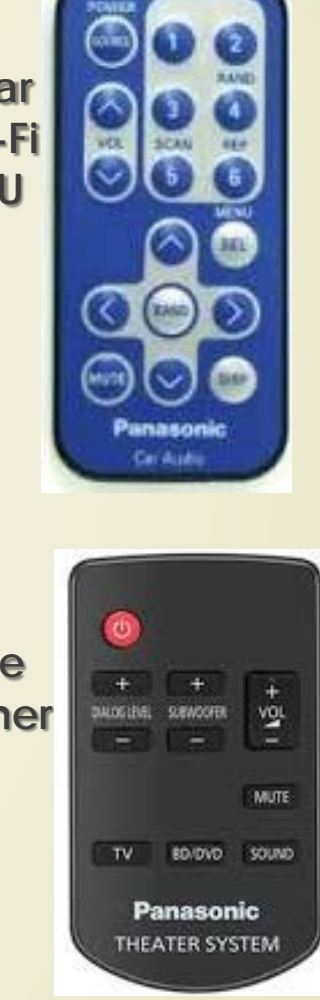

## Interfejsi i polimorfizam (3)

**public interface RemoteControl** 

Definisanje interfejsa **RemoteControl**  $\triangle$ ........

**int volumeUp(int increment);** // Vraća novi nivo glasnoće **int volumeDown(int decrement);** // Vraća novi nivo glasnoće

**{**

**}**

int setChannel(int channel); <br> // Biranje i vraćanje br. kanala

**boolean powerOnOff();**  $\frac{1}{2}$  // Vraća novo stanje, on = true

**void mute();** // Obustavi zvučni izlaz

**int channelUp();** // Vraćanje novog kanala

**int channelDown();**  $\frac{1}{2}$  // Vraćanje novog kanala

Definisanje METODA interfejsa **RemoteControl**

## Interfejsi i polimorfizam TV (1)

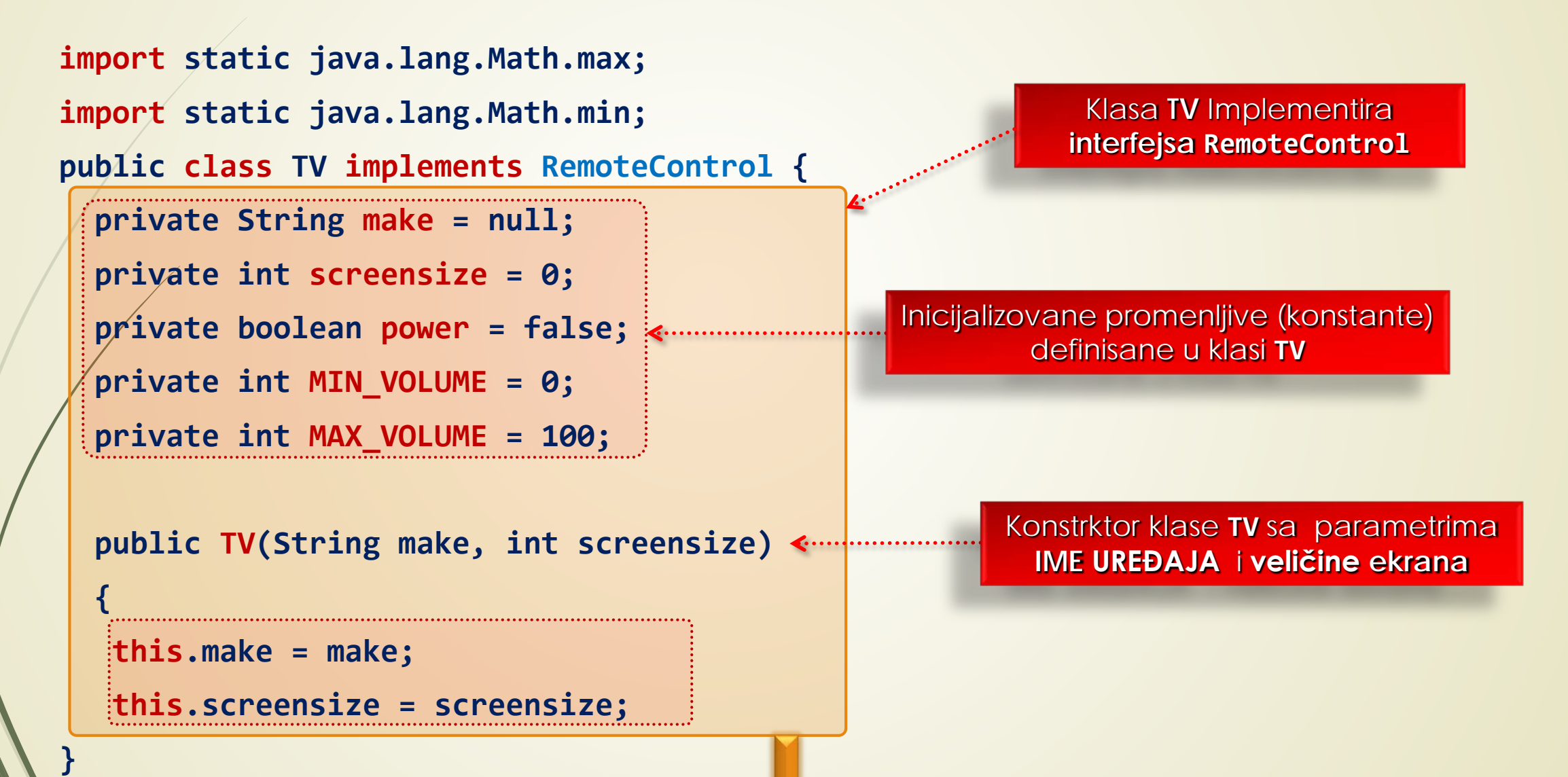

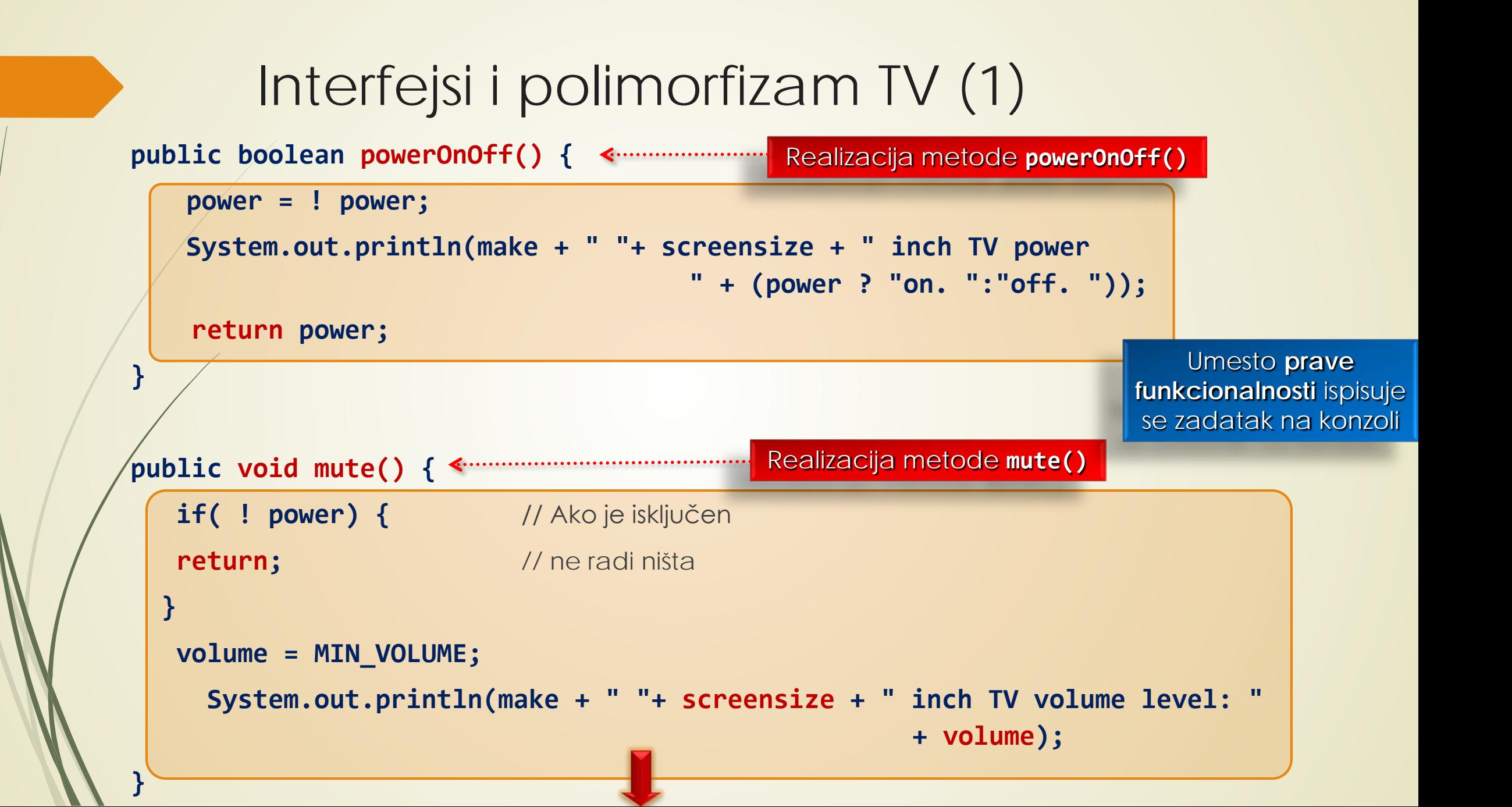

# Interfejsi i polimorfizam TV (2)

**}**

**}**

**. . .** 

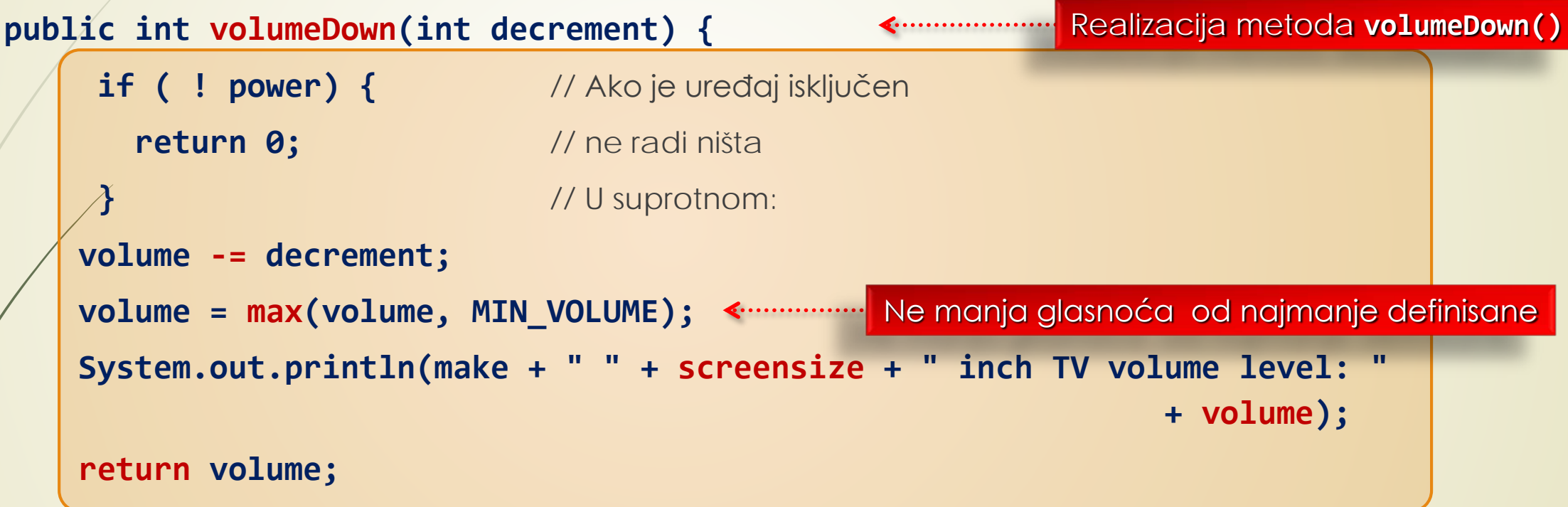

### Interfejsi i polimorfizam VCR (1)

**import static java.lang.Math.max; import static java.lang.Math.min;**

**}**

**}**

Klasa **VCR** implementira **public class VCR implements RemoteControl {** interfejsa **RemoteControl** public VCR(String make) {  $\leftarrow$  **Konstruktor klase VCR this.make = make;**

**public boolean powerOnOff() {** Realizacija metode **powerOnOff()** u klasi **VCR**  $\left\langle \cdot, \cdot, \cdot, \cdot, \cdot, \cdot, \cdot \right\rangle$ **power =! power; System.out.println(make + " VCR power " + (power ? " on. " : " off.")); return power;**

### Interfejsi i polimorfizam VCR (2)

```
Na sličan način se mogu kreirati klase koje 
                                         Realizacija metode volumeUP() u klasi VCR
                                                                        Iste metode su 
                                                                    implementirane za VCR
                                                                           uređaj
public int volumeUp(int increment) {
   if(!power) {
 return 0;
 }
  volume += increment;
  volume = min(volume, MAX_VOLUME);
  System.out.println(make + " VCR volume level: " + volume);
  return volume;
 }
 . . .
}
```
realozuju **Hi-Fi** ili neki drugi uređaj!

#### Polimorfizam na delu

**import static java.lang.Math.random;**

**}** 

**}**

```
public class TryRemoteControl {
public static void main(String args[]) {
RemoteControl remote = null;
for(int i = 0 ; i<5 ; i++) {
  if(random() < 0.5)
    remote = new TV(random() < 0.5 ? "Sony" : "Hitachi", random() < 0.5 ? 32 : 28);
  else
    remote = new VCR(random() < 0.5 ? "Panasonic" : "JVC");
  remote.powerOnOff(); // Prekidač je uključen
  remote.channelUp(); // Postavi sledeći kanal
  remote.volumeUp(10); \qquad \qquad \frac{1}{2} // Pojačaj glasnost na 10
  }
```
Parametri konstruktora

Metoda iz **random** paketa

#### Polimorfizam na delu – moguć izlaz

**Sony 28 inch TV power on. Sony 28 inch TV tuned to channel: 1 Sony 28 inch TV volume level: 10 Panasonic VCR power on. Panasonic VCR tuned to channel: 1 Panasonic VCR volume level: 10 Sony 32 inch TV power on. Sony 32 inch TV tuned to channel: 1 Sony 32 inch TV volume level: 10 JVC VCR power on. JVC VCR tuned to channel: 1 JVC VCR volume level: 10 Sony 28 inch TV power on. Sony 28 inch TV tuned to channel: 1 Sony 28 inch TV volume level: 10**

# Generički nterfejs Comparable<T> (1)

- **GENERIČKI** (engl. *generics*) **TIPOVI** omogućavaju pravljenje **KLASA**, **INTERFEJSA** i **METODA** koje **BEZBEDNO RADE** sa podacima **RAZLIČITIH TIPOVA**!
- Kada se razviju **ALGORITMI** za rad sa **GENERIČKIM TIPOVIMA**, oni se mogu primeniti na **RAZLIČITE TIPOVE PODATAKA**!
- $\blacksquare$  Na sledećim slajdovima prikazan je sadržaj helpa koji nudi Oracle vezano za generički interfejs **Comparable<T>**.
	- Interfejs **Comparable<T>** poseduje samo jednu metodu **CompareTo().**

# Oracle help: interfejs Comparable<T> (2)

#### OVERVIEW PACKAGE CLASS USE TREE DEPRECATED INDEX HELP

**PREV CLASS NEXT CLASS** FRAMES NO FRAMES **ALL CLASSES** SUMMARY: NESTED | FIELD | CONSTR | METHOD DETAIL: FIELD | CONSTR | METHOD

compact1, compact2, compact3

java.lang

#### **Interface Comparable<T>**

#### **Type Parameters:**

T - the type of objects that this object may be compared to

#### All Known Subinterfaces:

ChronoLocalDate, ChronoLocalDateTime<D>, Chronology, ChronoZonedDateTime<D>, Delayed, Name, Path, RunnableScheduledFuture<V>, ScheduledFuture<V>

#### All Known Implementing Classes:

AbstractChronology, AbstractRegionPainter.PaintContext.CacheMode, AccessMode, AclEntryFlag, AclEntryPermission, AclEntryType, AddressingFeature.Responses, Authenticator.ReguestorType, BigDecimal, BigInteger, Boolean, Byte, ByteBuffer, Calendar, CertPathValidatorException.BasicReason, Character, Character.UnicodeScript, CharBuffer, Charset, ChronoField, ChronoUnit, ClientInfoStatus, CollationKey, Collector.Characteristics, Component.BaselineResizeBehavior, CompositeNate:CompoundName, CRLReason, CryptoPrimitive, Date, Date, DayOfWeek, Desktop.Action, Diagnostic.Kind, Dialog.ModalExclusionType, Dialog.ModalityType, DocumentationTool.Location, Double,<br>DoubleBuffer, DropMode, Duration, ElementKind, ElementType, Enum, File, FileTime, PileVi GroupLayout.Alignment, HijrahChronology, HijrahDate, HijrahEra, Instant, Integer, Integer, IsoChronology, IsoEra, JapaneseChronology, JapaneseDate, JavaFileObject.Kind, JDBCType, JTable.PrintMode, KeyRep, Ne, LayoutStyle.ComponentPlacement, LdapName, LinkOption, LocalDate,<br>LocalDateTime, Locale.Category, Locale.FilteringMode, LocalTime, LengOLongBuffer, MinguoChronology, MinguoDate, MinguoEra, Modifier, Month, MonthDay MultipleGradientPaint.ColorSpaceType, MultipleGradientPaint.CycleMethod, NestingKind, Normalizer.Form, NumericShaper.Range, ObjectName (DijectStreamField, OffsetDateTime, OffsetTime, PKIXReason,<br>PKIXRevocationChecker.Option, PosixFilePermission, Process, (Eder.Redirect.Type, Proxy.Type, PseudoC Short, ShortBuffer, SignStyle, SOAPBinding.ParameterSte, SOAPBinding.Style, SOAPBinding.Use, SortOrder, SourceVersion, SSLEngineResult.HandshakeStatus, SSLEngineResult.Status, StandardCopyOption, StandardLocation, StandardOpenOption, StandardProtocolFamily, String, SwingWorker.StateValue, TextStyle, ThaiBuddhistChronology, ThaiBuddhistDate, ThaiBuddhistEra, Thread.State, Time, Timestamp, TimeUnit, TravIcon.MessageType, TypeKind, URI, UUID, WebParam.Mode, Window.Type, XmlAccessOrder, XmlAccessType, XmlNsForm, Year, YearMonth, 7anodDotaTimo 7ano0ffeet 7ano0ffeetTronaition 7ano0ffeetTronaitionDule TimeDefinition

#### O **GENERIČKIM TIPOVIMA** u Javi više do kraja kursa

lava™ Platform **Standard Ed. 8** 

# Oracle help: interfejs Comparable<T> (3)

Javi više do kraja kursa

public interface Comparable<T>

This interface imposes a total ordering on the objects of each class that implements it. This ordering is referred to as the class's natural ordering, and the class's compareTo method is referred to as its natural comparison method. O **KOLEKCIJAMA** u

Lists (and arrays) of objects that implement this interface can be sorted automatically by Collections.sort (and Arrays.sort). interface can be used as keys in a sorted map or as elements in a sorted set, without the need to specify a comparator.

The natural ordering for a class C is said to be consistent with equals if and only if  $e1$ . compareTo( $e2$ ) = 0 has the same boolean value as  $e1$ . equals( $e2$ ) for every el and e2 of class C. Note that null is not an instance of any class, and e. compareTo(null) should throw a NullPointerException even though e.equals(null) returns false.

It is strongly recommended (though not required) that natural orderings be consistent with equals. This is so because sorted sets (and sorted maps) without explicit comparators behave "strangely" when they are used with elements (or keys) whose natural ordering is inconsistent with equals. In particular, such a sorted set (or sorted map) violates the general contract for set (or map), which is defined in terms of the equals method.

For example, if one adds two keys a and b such that (!a.equals(b)  $\&$  a.compare To(b) == 0) to a sorted set that does not use an explicit comparator, the second add operation returns false (and the size of the sorted set does not increase) because a and b are equivalent from the sorted set's perspective.

Virtually all Java core classes that implement Comparable have natural orderings that are consistent with equals. One exception is java.math.BigDecimal, whose natural ordering equates BigDecimal objects with equal values and different precisions (such as 4.0 and 4.00).

For the mathematically inclined, the relation that defines the natural ordering on a given class C is:

 $\{(x, y) \text{ such that } x \text{ .compareTo}(y) \le 0\}.$ 

The *quotient* for this total order is:

 $\{(x, y) \text{ such that } x \text{ .compareTo}(y) == 0\}.$ 

It follows immediately from the contract for compareTo that the quotient is an equivalence relation on C, and that the natural ordering is a total order on C. When we say that a class's natural ordering is consistent with equals, we mean that the quotient for the natural ordering is the equivalence relation defined by the class's equals (Object) method:

 $\{(x, y) \text{ such that } x.\text{equals}(y)\}.$ 

This interface is a member of the Java Collections Framework.

### Metoda interfejsa Comparable<T>

#### **Method Summary**

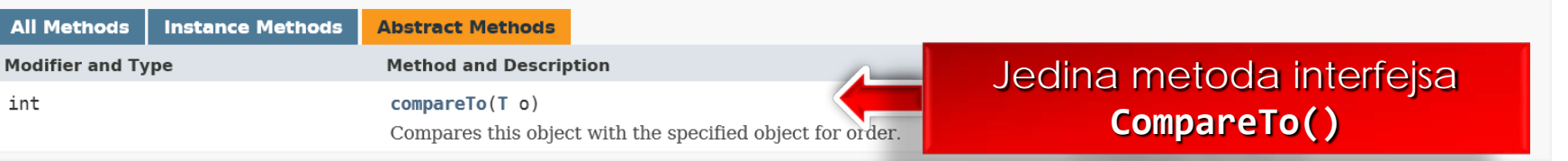

#### **Method Detail**

#### compareTo

 $int$  compareTo(T o)

Compares this object with the specified object for order. Returns a negative integer, zero, or a positive integer as this object is less than, equal to, or greater than the specified object.

The implementor must ensure  $\text{sgn}(x.\text{compareTo}(y)) == -\text{sgn}(y.\text{compareTo}(x))$  for all x and y. (This implies that x, compareTo(y) must throw an exception iff  $y$ . compareTo $(x)$  throws an exception.)

The implementor must also ensure that the relation is transitive:  $(x \text{.compareTo}(y) > 0 \land y \text{.compareTo}(z) > 0)$  implies x.compareTo(z) >0.

Finally, the implementor must ensure that x, compareTo(y)==0 implies that sqn(x, compareTo(z)) == sqn(y, compareTo(z)), for all z.

It is strongly recommended, but not strictly required that  $(x, \text{compareTo}(y) == 0) == (x, equals(y))$ . Generally speaking, any class that implements the Comparable interface and violates this condition should clearly indicate this fact. The recommended language is "Note: this class has a natural ordering that is inconsistent with equals."

In the foregoing description, the notation sgn(expression) designates the mathematical signum function, which is defined to return one of -1, 0, or 1 according to whether the value of expression is negative, zero or positive.

#### **Parameters:**

o - the object to be compared.

#### **Returns:**

a negative integer, zero, or a positive integer as this object is less than, equal to, or greater than the specified object.

Throws:

NullPointerException - if the specified object is null